Утверждена приказом заведующего МБДОУ Сабинский детский сад № 1 «Шатлык» № 154-0 от 30 / L. Lalor. Зарипова Р.Г.

# Программа «Энергосбережение и повышение энергоэффективности на 2021-2025гг.» в МБДОУ Сабинский детский сад № 1 «Шатлык»

**B** 

# Паспорт программы

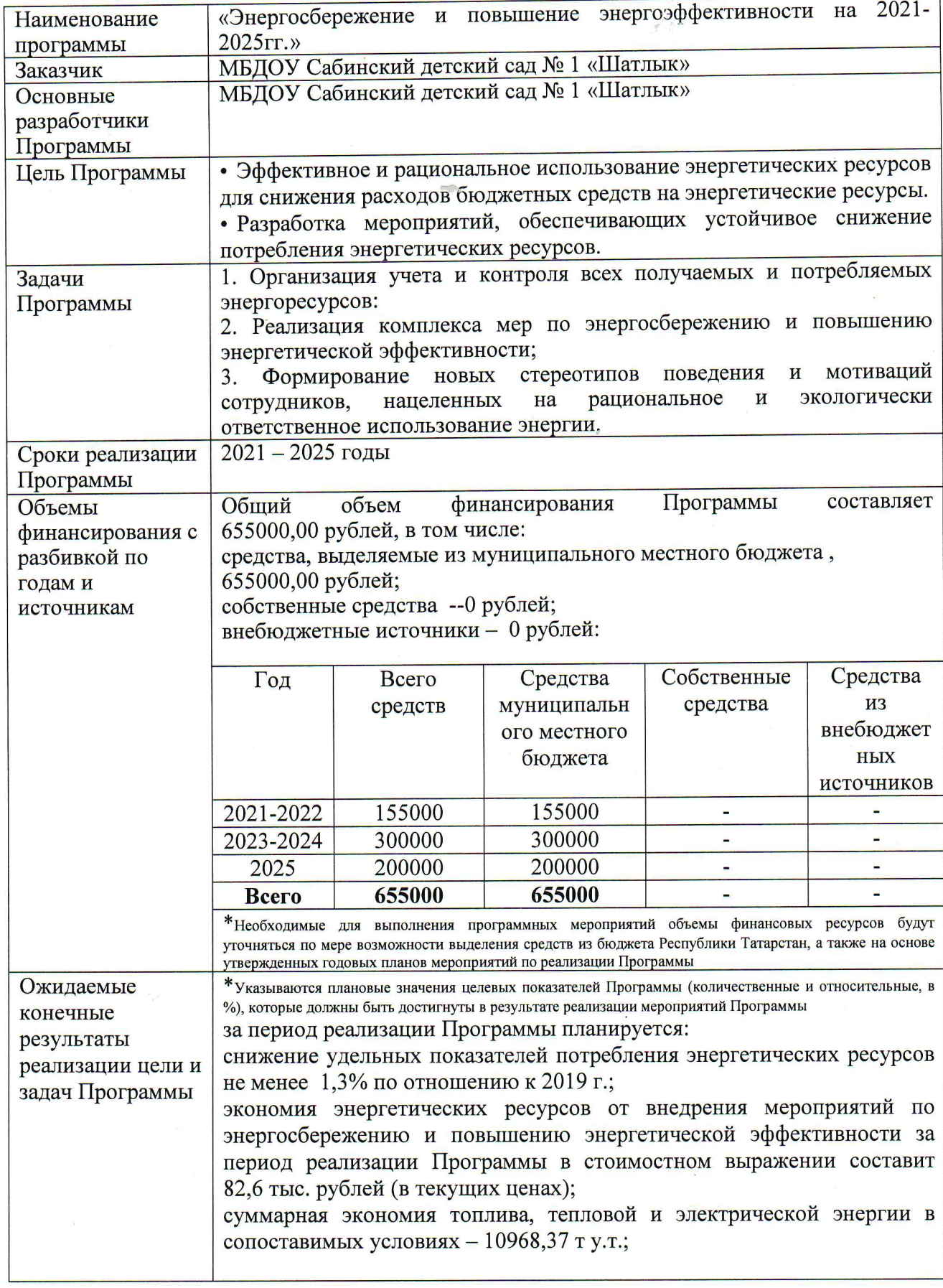

#### 1. Комплексный анализ текущего состояния энергосбережения и повышения энергетической эффективности

В настоящее время затраты на энергетические ресурсы составляют существенную часть расходов организации. В условиях увеличения тарифов и цен на энергоносители их неэффективное использование недопустимо. Создание условий ЛЛЯ повышения эффективности использования энергетических ресурсов становится одной **ИЗ** приоритетных задач развития организации.

Суммарное потребление электрической и тепловой энергии в топливном эквиваленте составило в 2019 г. 28939.942 т у.т. Общий объем потребления холодной воды в 2019 г. составил 1,252 тыс. куб. м, горячей воды - 0 тыс. куб. м. Структура энергопотребления организации представлена ниже:

in 1999

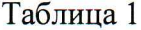

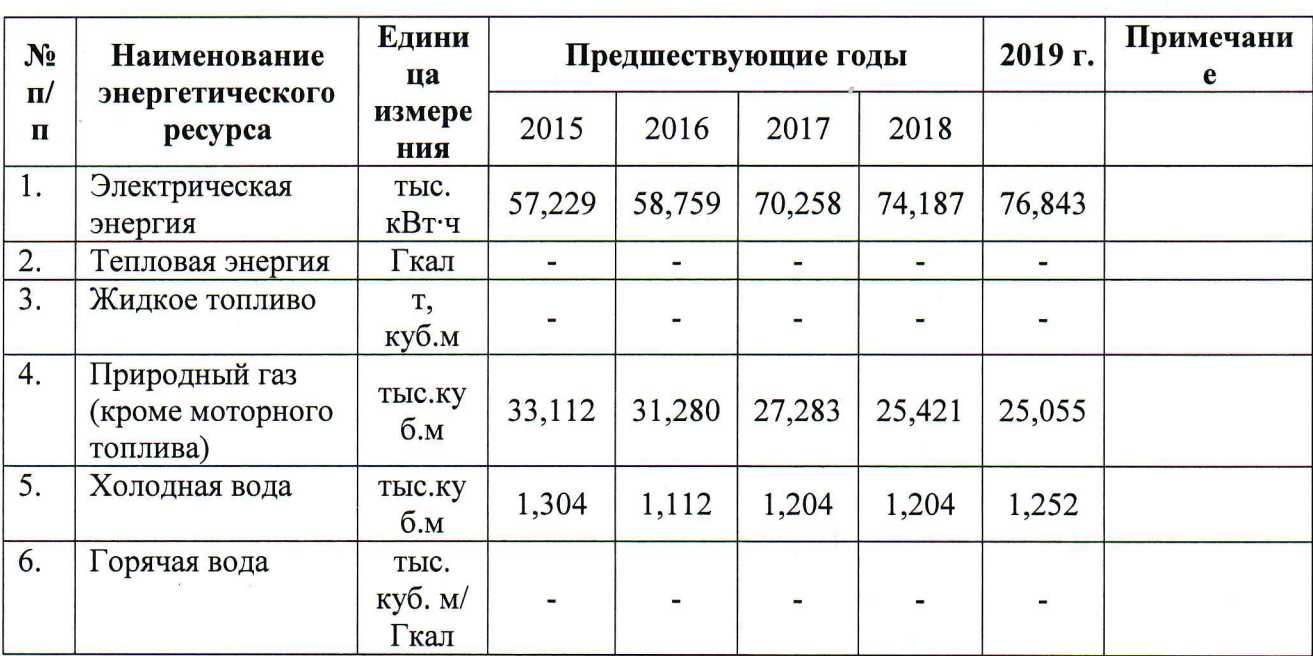

Наблюдается рост потребления электрической энергии, который обусловлен приобретением нового электрооборудования - 3 интерактивных досок, 2 холодильников, стиральной машины, ноутбуков, ионизатора воздуха.

Наблюдается снижение потребления природного газа, который обусловлен тепловой изоляцией трубопровода отопления в здание.

Основными поставщиками энергетических ресурсов и коммунальных услуг бюджетного учреждения являются:

электрической энергии - АО «Татэнергосбыт»;

газа - Акционерное общество "Газпром МежрегионГаз Казань"):

холодной воды и водоотведения - АО «Сабинское МПП ЖКХ».

B организации используются следующие автономные источники энергоснабжения и холодной воды:

- газовая котельная для выработки тепловой энергии.

Организация имеет оперативном управлении следующие здания, строения, сооружения:

#### Таблица 2

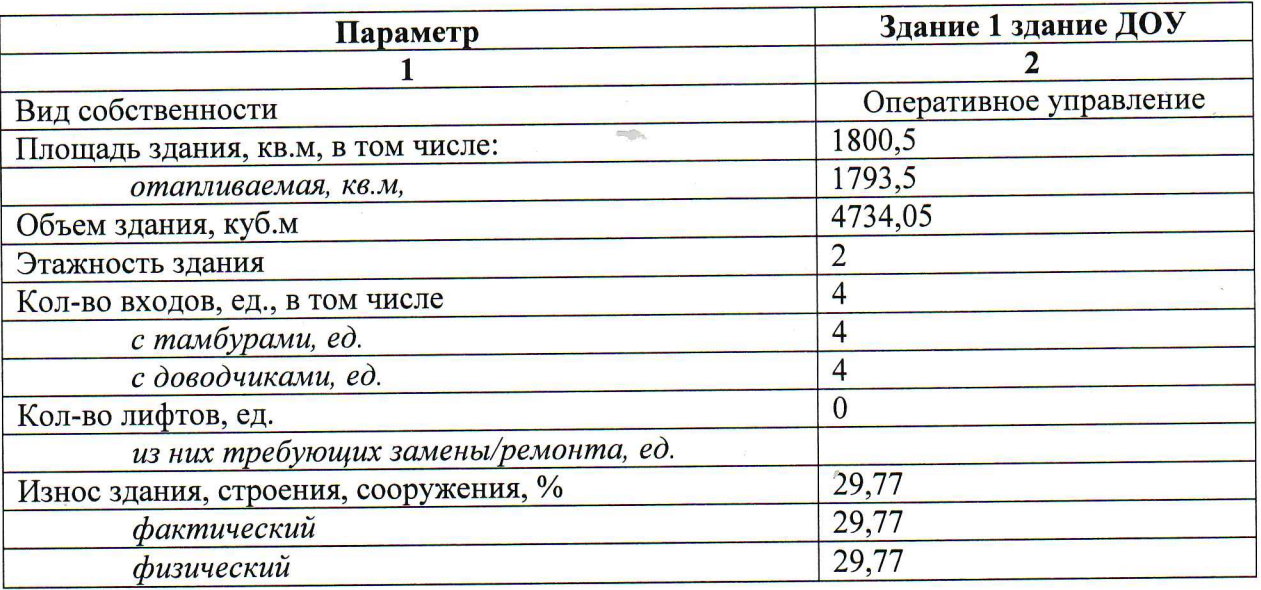

Средний фактический и физический износ зданий, строений, сооружений организации составляет соответственно 29,77 %..

Общая площадь помещений организации составляет 1800,5 кв. м, в том числе отапливаемая - 1793,5 кв. м.

Лля освещения помещений организации используется 482 ламп, из которых - шт. 32 - накаливания, 24 шт. - энергосберегающих, 351шт. - люминесцентные. Внутренняя система освещения не оснащена автоматической системой управления, датчиками движения.

Для наружного освещения используется - ламп, из которых -IIIT. энергосберегающих ламп, 0 шт. ртутных ламп, 0 шт. натриевых ламп. Система наружного освещения не оснащена автоматической системой управления, датчиками движения.

Оплата энергетических ресурсов потребляемых организацией осуществляется организацией; за счет субсидии из муниципального местного бюджета, предоставляемой на оплату энергетических ресурсов;

Годовые затраты на энергоносители представлены ниже.

Таблица 3

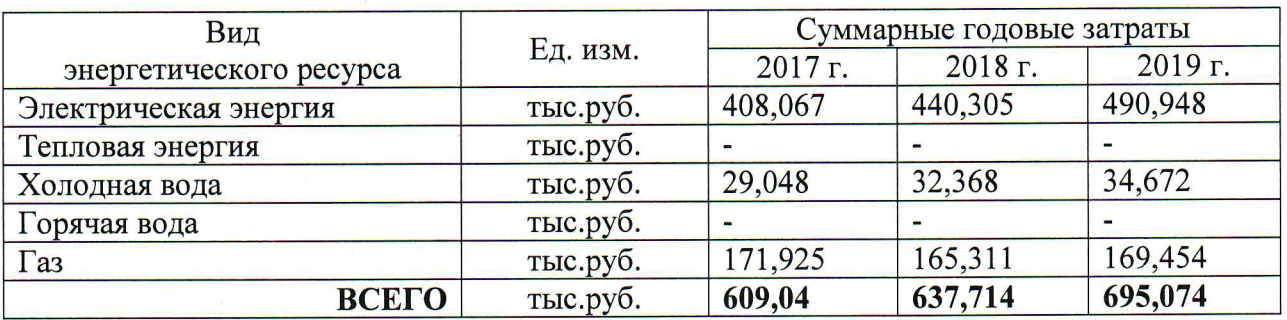

#### 2. Пели и задачи Программы

#### 2.1. Цели Программы

рационального обеспечение Программы являются Основной целью использования энергетических ресурсов в организации за счет реализации мероприятий по энергосбережению и повышению энергетической эффективности.

#### 2.2. Задачи Программы

Для достижения поставленных целей в ходе реализации Программы необходимо решить следующие основные задачи:

контроля всех получаемых и потребляемых 1. Организация учета и энергоресурсов:

2. Реализация комплекса мер по энергосбережению и повышению энергетической эффективности;

3. Формирование новых стереотипов поведения и мотиваций сотрудников, нацеленных на рациональное и экологически ответственное использование энергии.

### 3. Сроки и этапы реализации Программы

Программа рассчитана на период 2021 - 2025 гг. Реализация Программы осуществляется в 3 этапа.

На первом этапе (2021 - 2022 гг.) основными мероприятиями в области энергосбережения и повышения энергетической эффективности должны быть:

- ◆ модернизация систем освещения, с установкой энергосберегающих светильников(замена ламп накаливания на энергосберегающие, светильников с люминесцентными лампами - на светильники с светодиодными лампами);
- оптимизация работы системы внутреннего освещения (оснащение датчиками присутствия).

На втором этапе (2023 - 2024 гг.) основными мероприятиями в области энергосбережения и повышения энергетической эффективности должны быть:

√ утепление входных групп;

• утепление оконных блоков, замена при необходимости стеклопакетов, фурнитуры и замена деревянных оконных блоков на пластиковые блоки;

На третьем этапе (2025 г.) основными мероприятиями в области энергосбережения и повышения энергетической эффективности должны быть:

энергопотребляющего оборудования высоких классов  $\sqrt{3aKV\pi}$ энергоэффективности (замена электроплит в пищеблоке).

#### 4. Целевые показатели

Перечень целевых показателей энергосбережения и повышения энергетической эффективности для мониторинга реализации программных мероприятий приведен в Приложении № 1.

Основными проблемами, приводящими к нерациональному использованию энергетических ресурсов в организации, являются:

высокий износ основных фондов организации, в том числе зданий, строений, сооружений, инженерных коммуникаций, котельного оборудования, электропроводки;

использование оборудования и материалов низкого класса энергетической эффективности.

Суммарный потенциал энергосбережения в организации по тепловой и электрической энергии оценивается в 1739,69 т у.т., топлива - 0 ту.т., холодной и горячей воды - 0 тыс. куб.м.

 $\hat{\mathbf{F}}_{\text{min}}$ 

# 5. Мероприятия по энергосбережению и повышению энергетической эффективности

### 1. Организационные мероприятия

 $\hat{\eta}^u_{ab}$ 

1.1. Издание приказа об ответственном лице за энергосбережение и повышение энергоэффективности учреждения.

Создание плана организационно-технических мероприятий по энергосбережению.  $1.2.$ 

энергосбережения и повышения энергоосновам работников Обучение  $1.3.$ эффективности.

энергосбережения повышения стимулирования  $\overline{\mathbf{M}}$ механизмов Разработка  $1.4.$ энергоэффективности для работников организации.

Ответственным за организацию энергосбережения и повышения энергетической эффективности является заведующий хозяйством МБДОУ.

## 2. Технические и технологические мероприятия

2.1 Оснащение приборами учета используемых энергетических ресурсов и организация их своевременной поверки.

В организации установлено 3 прибора учета:

1) электрической энергии,

- 2) тепловой энергии,
- 3) холодной воды.

2.2. Повышение эффективности системы теплоснабжения.

- √ Проведение тепловизионного обследования здания с выявлением участков с повышенными теплопотерями.
	- √ Утепление здания по результатам тепловизионного обследования.
	- √ Утепление оконных блоков, замена при необходимости стеклопакетов фурнитуры и замена деревянных оконных блоков на пластиковые блоки.
	- √ Утепление, замена при необходимости входных групп
	- √ Тепловая изоляция трубопроводов и оборудования.

В организации используется тепловая энергия, вырабатываемая собственной котельной, работающей на газе. Котельная автоматизирована и обслуживается операторами АО «Сабинское МПП ЖКХ». В здании на систему отопления установлен погодный регулятор. Радиаторы чугунные.

2.3. Повышение эффективности системы электроснабжения.

- √ модернизация систем освещения, с установкой энергосберегающих светильников (замена ламп накаливания, установка светильников со светодиодными лампами);
- оптимизация работы системы внутреннего освещения (оснащение датчиками присутствия);
- классов энергопотребляющего оборудования высоких  $\sqrt{\phantom{a}3a}$ купка энергоэффективности (не ниже В).

2.4. Повышение эффективности систем водоснабжения и водоотведения.

√ Своевременное обслуживание санитарно-технической арматуры.

В ДОУ работает 35 человек и обслуживаются 146 воспитанников, которые ежегодно потребляют примерно 1 215 куб.м. воды, поставляемой в организацию из системы централизованного водоснабжения.

Потеря воды в основном происходит вследствие поломок санитарно-технических арматур санитарных узлов туалетных комнат.

Таблица 4

 $\mathcal{P}$ 

 $\frac{1}{2}$ 

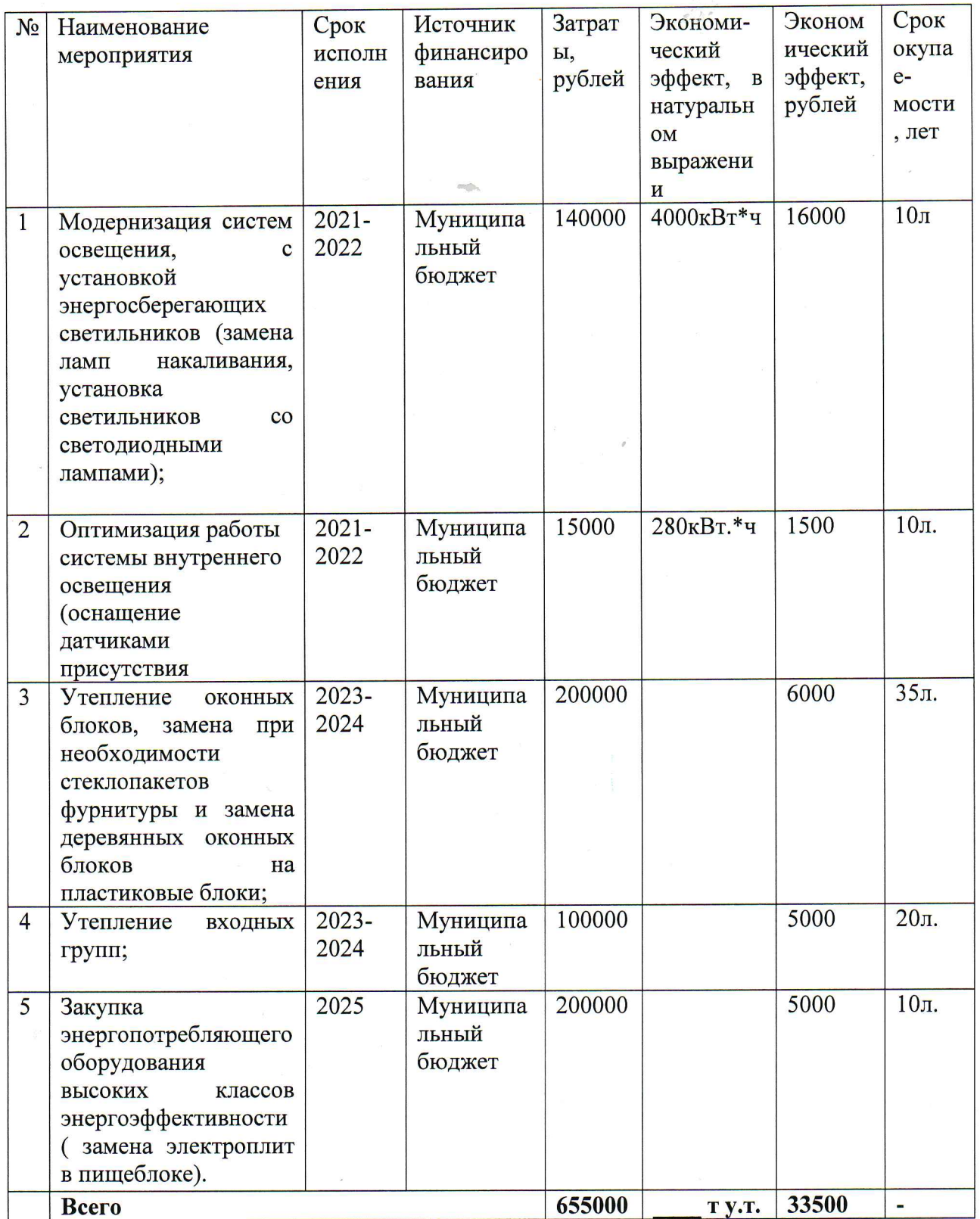

 $\sigma$ 

По итогам реализации Программы прогнозируется достижение следующих основных результатов:

обеспечения надежной и бесперебойной работы системы энергоснабжения организации;

завершения оснащения приборами учета расхода энергетических ресурсов;

снижение удельных показателей потребления энергетических ресурсов не менее 1.3 % по отношению к 2019 г.;

использование энергосберегающих технологий, а также оборудования и материалов высокого класса энергетической эффективности;

стимулирование энергосберегающего поведения работников организации;

иные ожидаемые результаты.

Реализация Программы также обеспечит высвобождение дополнительных финансовых средств для реализации мероприятий по энергосбережению и повышению энергетической эффективности за счет полученной экономии в результате снижения затрат на оплату энергетических ресурсов.

внедрения мероприятий  $\Pi$ <sup>O</sup> ресурсов **OT** энергетических Экономия энергосбережению и повышению энергетической эффективности за период реализации мероприятий Программы в стоимостном выражении составит 82,6 тыс. рублей (в текущих ценах). Суммарная экономия энергетических ресурсов в сопоставимых условиях за период реализации Программы составит - топлива, тепловой и электрической энергии -10968, 37 т у.т.

Средний срок окупаемости мероприятий Программы составляет 18 лет.

План-график достижения ожидаемых результатов реализации программы представлен ниже:

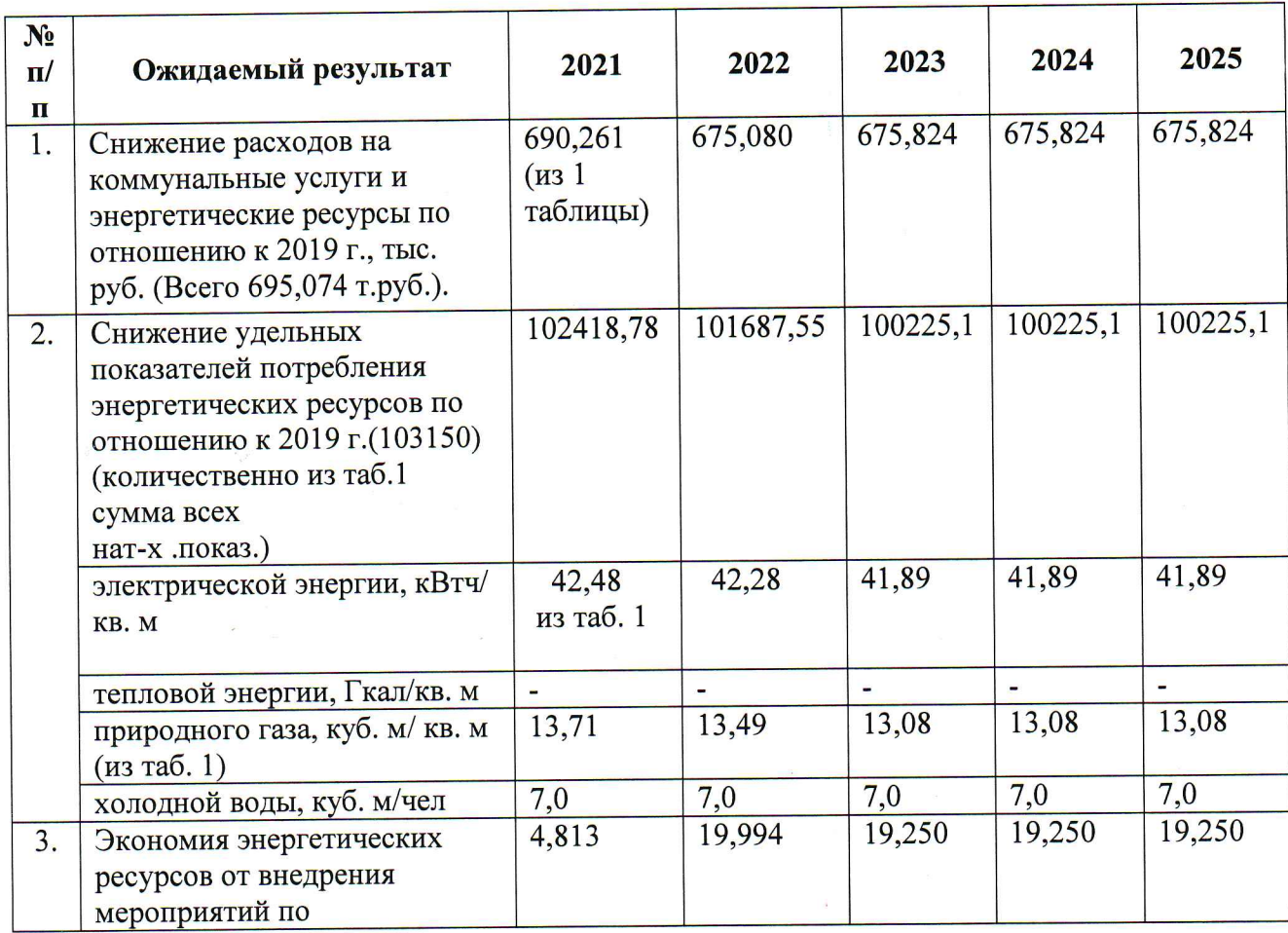

Таблина 5

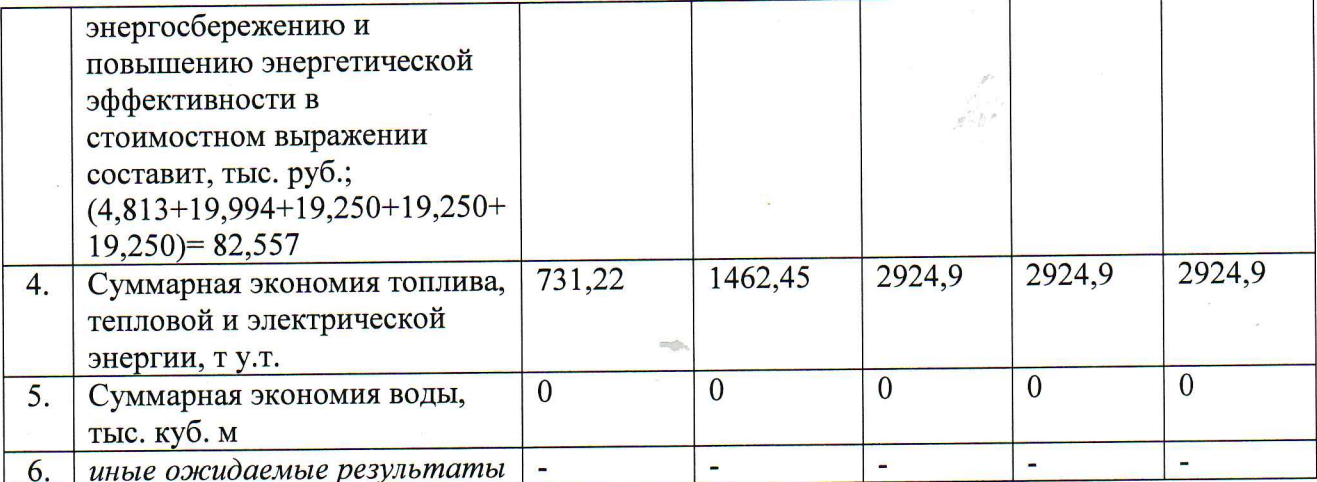

#### 7. Объем и источники финансирования

Общий объем финансирования Программы составляет 655000 рублей, в том числе: средства, выделяемые из бюджета муниципального района Республики Татарстан, -655000 рублей;

собственные средства - 0 рублей;<br>внебюджетные источники - 0 рублей:

Ex a

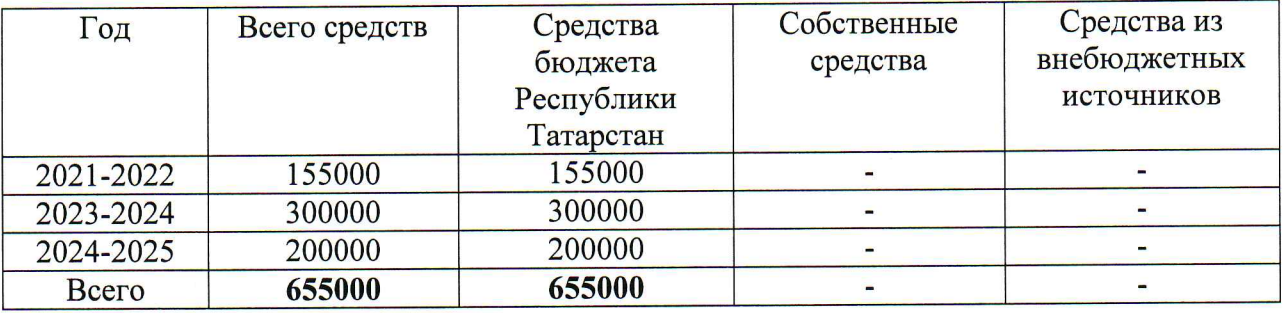

\*Необходимые для выполнения программных мероприятий объемы финансовых ресурсов будут уточняться по мере возможности выделения средств из бюджета Республики Татарстан, а также на основе утвержденных годовых планов мероприятий по реализации Программы

 $\label{eq:R1} \mathcal{L} = \left\{ \begin{array}{ll} 0 & \mathcal{L} & \mathcal{L} \\ \mathcal{L} & \mathcal{L} & \mathcal{L} \end{array} \right. \quad \mbox{and} \quad \mathcal{L} = \left\{ \begin{array}{ll} 0 & \mathcal{L} \\ \mathcal{L} & \mathcal{L} \end{array} \right.$ 

## ПЕРЕЧЕНЬ

## целевых показателей энергосбережения и повышения энергетической эффективности

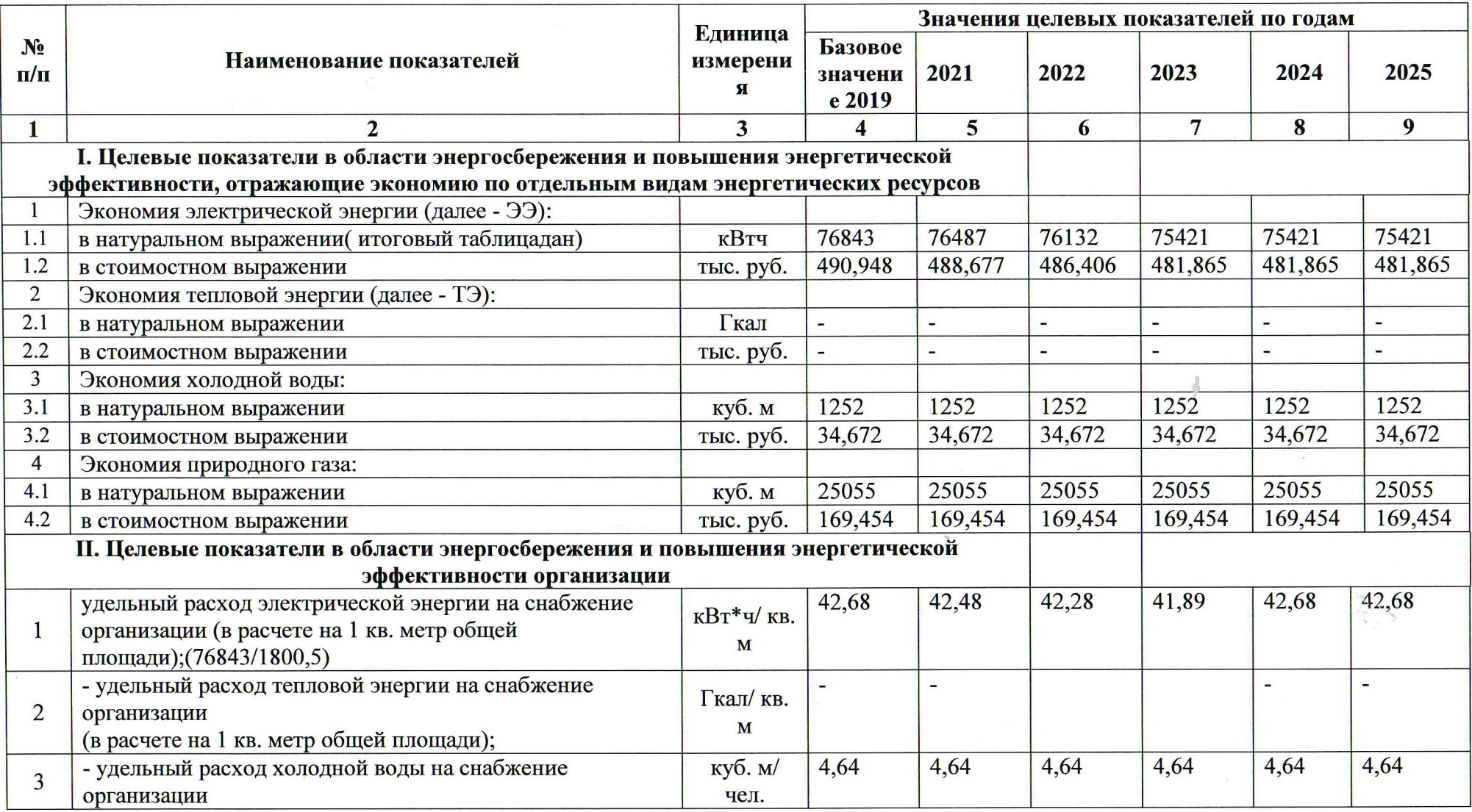

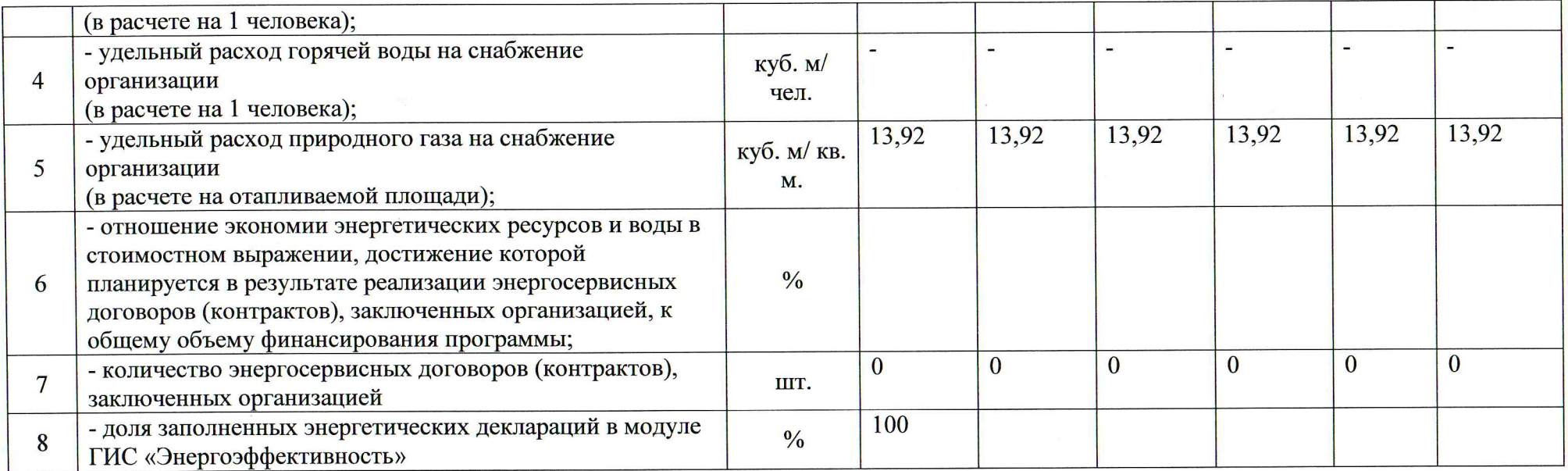

 $\widetilde{\mathfrak{F}}^{(1)}$ 

 $\mathcal{L}^{\text{max}}$ 

 $\frac{1}{\sqrt{2}}$  .